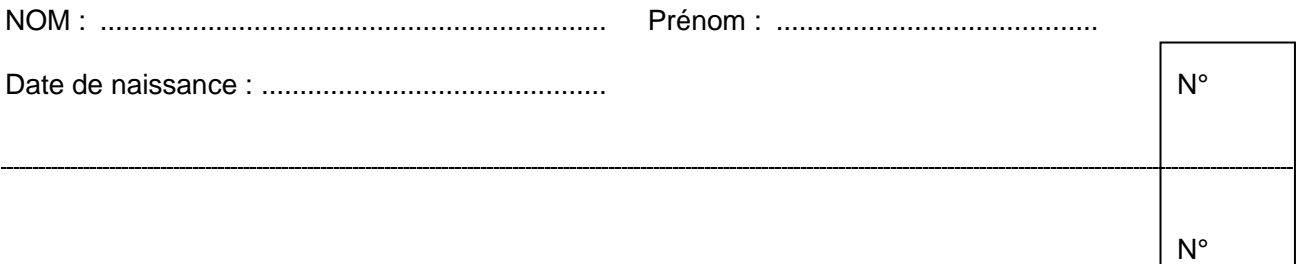

# EPREUVE PROFESSIONNELLE D'ADMISSION

LUNDI 29 JUIN 2015

## **Durée : 2 heures – Coefficient 4**

#### **Instructions importantes :**

- Indiquez votre état civil sur chaque en-tête de page.
- Ne rien marquer dans le cadre du N°.
- Ce dossier constitue le sujet de l'épreuve professionnelle d'admission **et le document sur lequel vous devez formuler toutes vos réponses**. Il contient 5 pages, numérotées de 1 à 5.
- Il ne doit pas être dégrafé et devra être remis aux surveillants à l'issue de la composition.
- Ecrivez lisiblement au stylo ou à l'encre. L'usage du crayon à papier n'est pas autorisé.
- Documents joints :
	- Document 1 : régime des études et contrôle des connaissances 4 pages numérotées de 1 à 4
	- Document 2 : Procès-verbal de délibération 5 pages numérotées de 1 à 5
	- Document 3 : Demandes d'accès à la 2° session pour cas de force majeure 5 pages numérotées de 1 à 5
- L'usage de tout document, autre que ceux qui vous seront remis lors de l'épreuve, est interdit.
- L'utilisation de tout matériel électronique, autre que la machine à calculer qui vous a été remise lors de l'appel, est interdite.

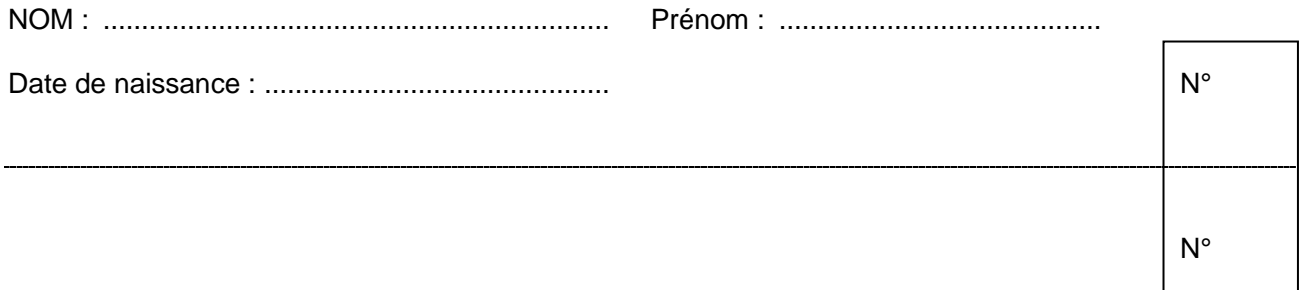

Vous êtes gestionnaire de scolarité en charge de la 3<sup>e</sup> année de licence en droit, parcours droit des entreprises à l'Université Fédérale de Montoullier.

Vous êtes chargé(e) de préparer la délibération des résultats à l'année de cette formation. Vous communiquerez au président du jury les documents que vous aurez préparés.

Après avoir pris connaissance du régime des études et des modalités de contrôle des connaissances (document 1), répondez aux questions suivantes :

1. Vous devez d'abord contrôler la bonne attribution des mentions affectées aux étudiants sur le procès-verbal de délibération (document 2). Si vous constatez des erreurs, indiquez dans le tableau ci-dessous les noms des étudiants concernés et la mention qui aurait dû leur être attribuée :

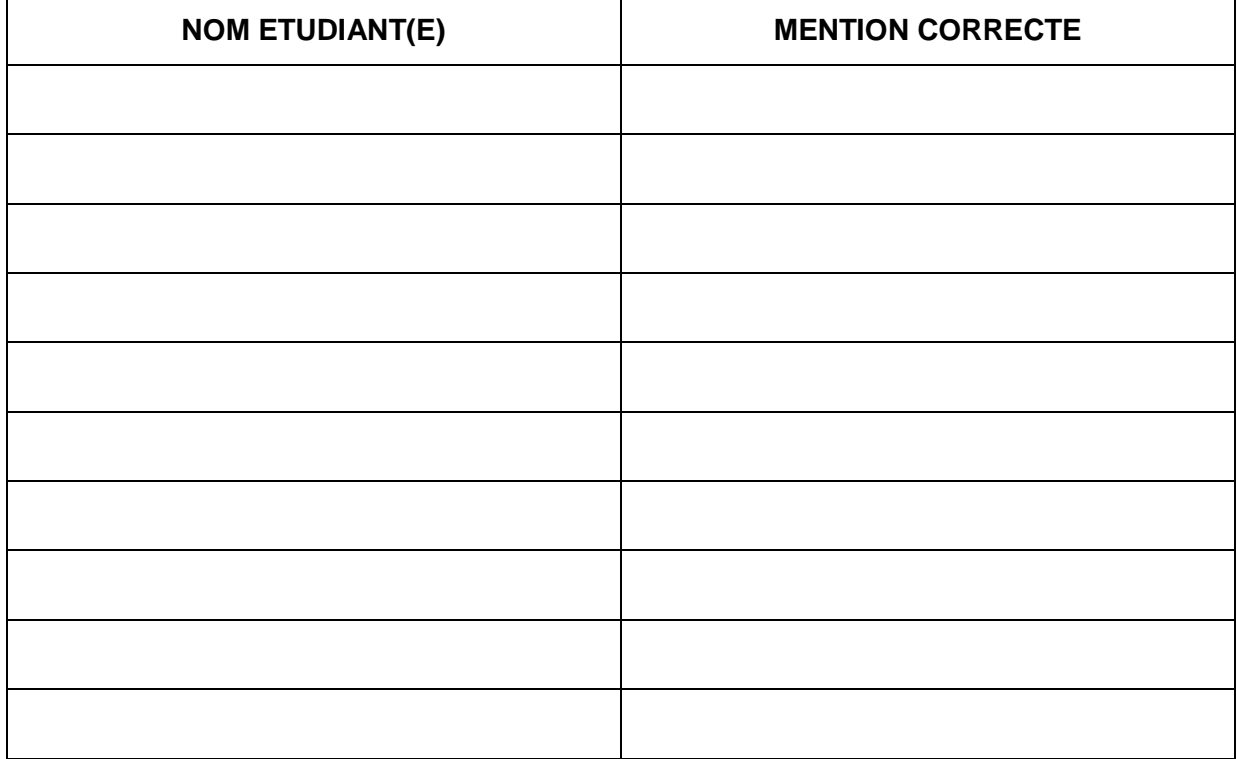

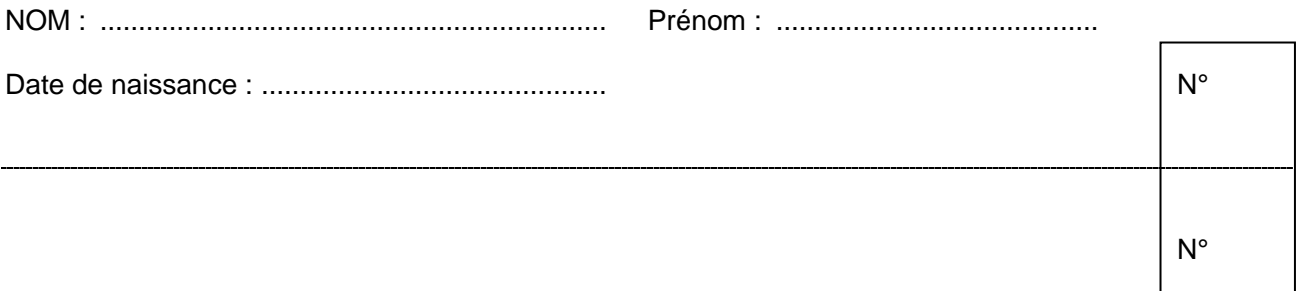

2. Afin de vérifier sur le PV (document 2) les calculs opérés par le logiciel de gestion de la scolarité, contrôlez la bonne conversion de la note annuelle sur 20 avec le total des points obtenus aux deux semestres, du meilleur étudiant de la promotion. Vous indiquerez ci-dessous le résultat et les étapes de votre calcul.

3. En vous aidant des modalités de contrôle et de connaissance (document 1) et au vu du PV de délibération (document 2), indiquez ci-dessous les étudiants devant bénéficier d'une compensation annuelle de leurs résultats.

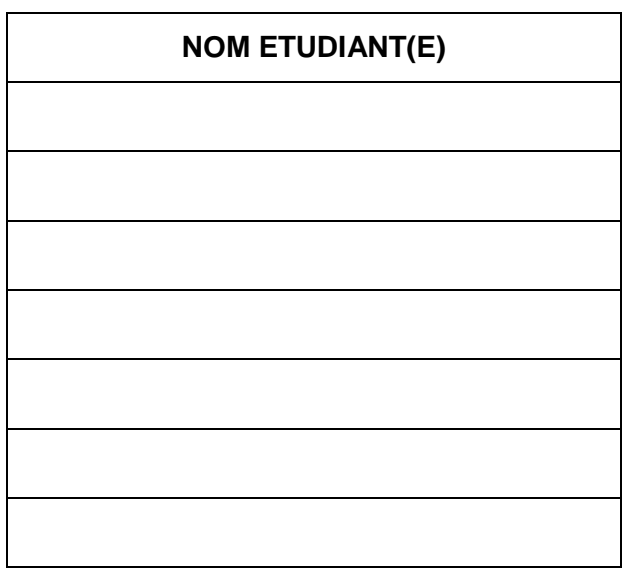

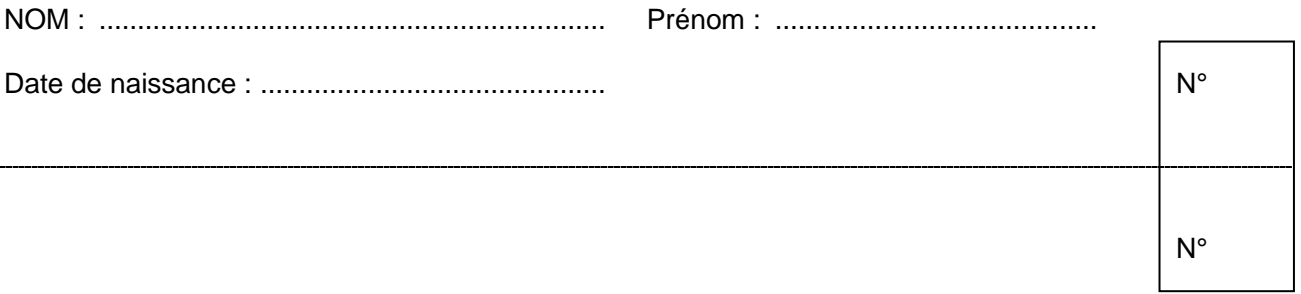

4. En vous basant sur le PV de délibération (document 2), complétez les tableaux cidessous :

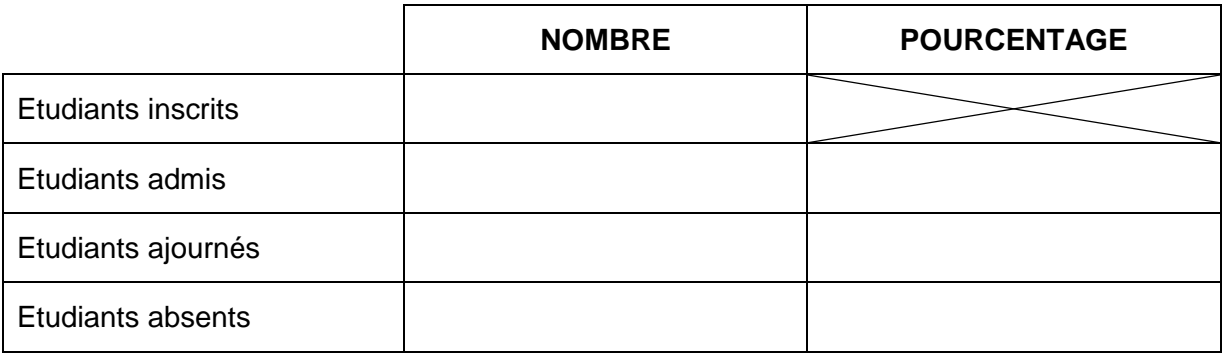

#### **Répartition en % des moyennes annuelles :**

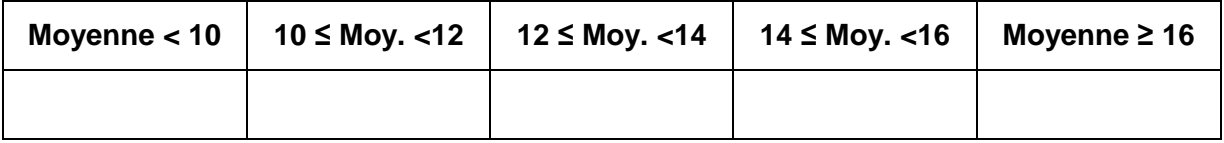

### **Evolution du % d'admis et d'ajournés par rapport à l'année précédente :**

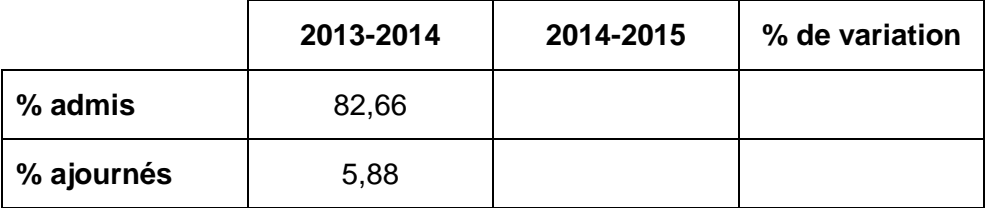

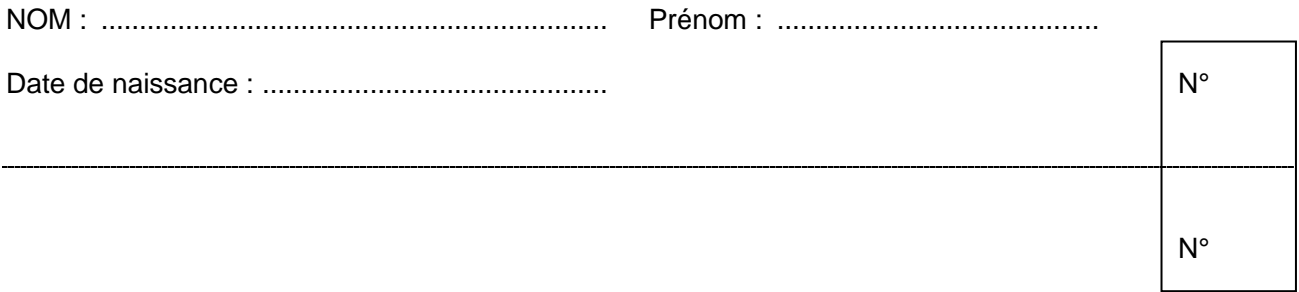

5. Deux étudiants ont déposé un dossier pour accéder à la session 2 dite de cas de force majeure (cf. documents 3). Vous étudierez la recevabilité de ces demandes et vous rédigerez ci-dessous une synthèse de votre analyse à l'attention du président du jury :